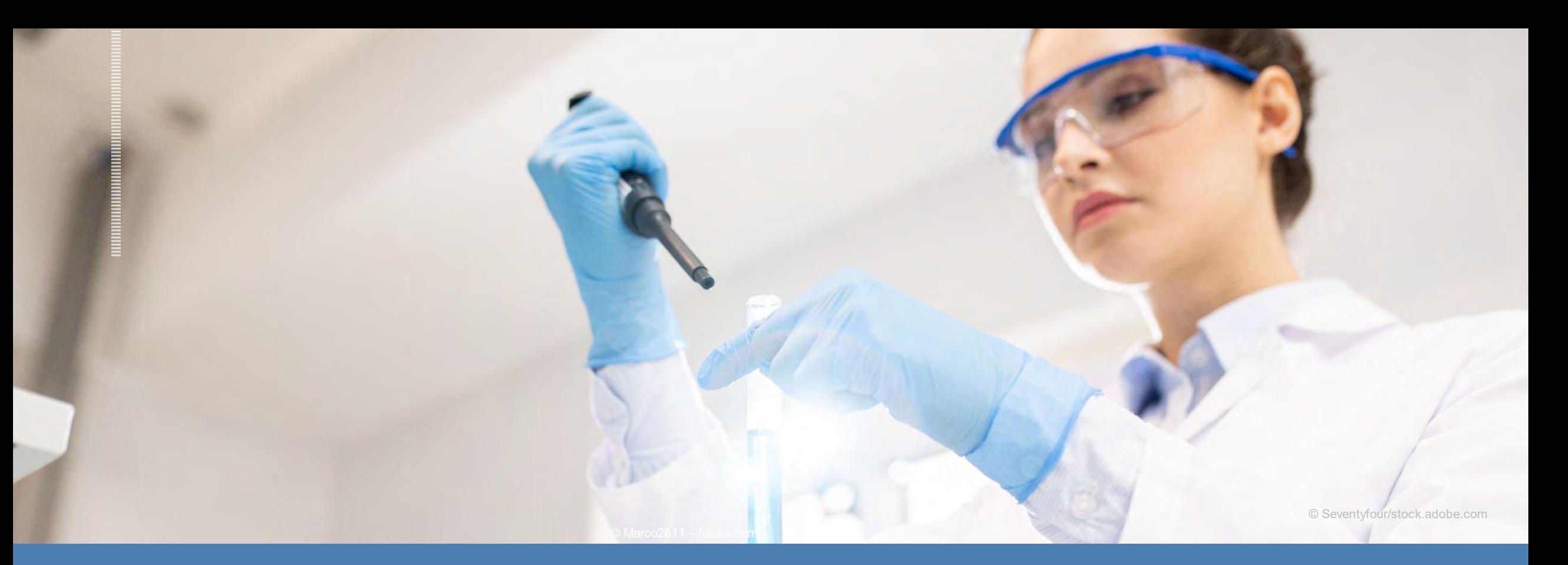

#### Corona-Update zur Umsetzung des Gesundheits- und Arbeitsschutzes VCI-Webinar, Do 7. Mai 2020

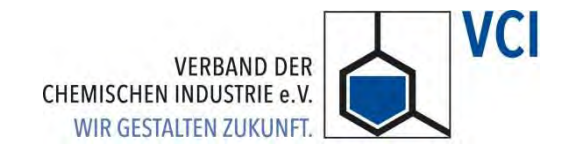

#### Referenten

**Bernd Berressem** Arbeitssicherheit und Gesundheit

**VCI** 

**THEFT OF STATE** 

[berressem@vci.de](mailto:hoechst@vci.de) Tel: 069 2556-1477

Infraserv GmbH & Co. Höchst KG Industriepark Höchst [martin.kern@infraserv.de](mailto:martin.kern@infraserv.de) Tel: 069 305-3434

**Dr. med. Martin Kern**

Leiter Arbeits- und **Gesundheitsschutz** 

Tel: 069 2556-1422

VCI

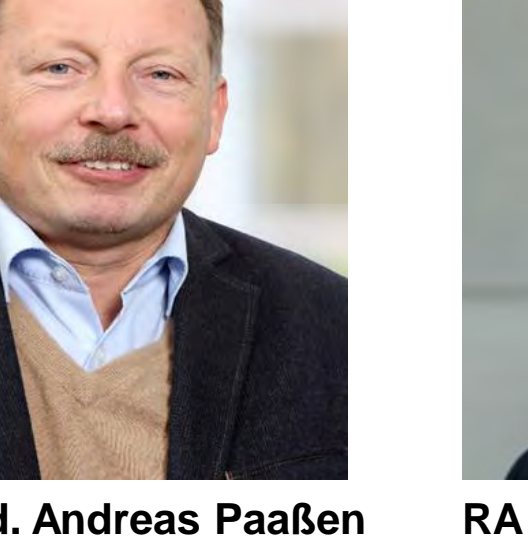

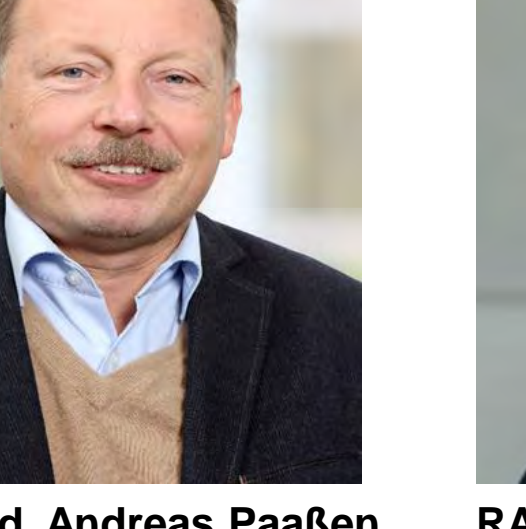

**Dr. med. Andreas Paaßen** Leitender Werksarzt

Technology & Infrastructure Evonik Industries AG

[andreas.paassen@evonik.com](mailto:andreas.paassen@evonik.com) Tel: 02365 49-2736

**RA Berthold Welling**

Geschäftsführer Recht und Steuern, **Nachhaltigkeit VCI** 

[welling@vci.de](mailto:welling@vci.de)

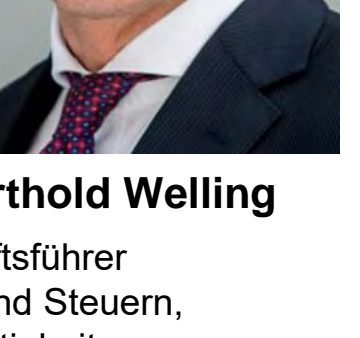

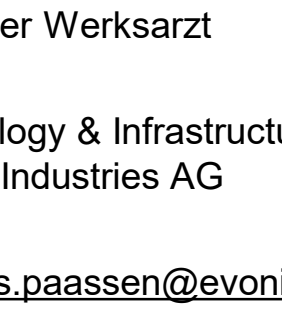

## Hinweise zum Ablauf des Webinars

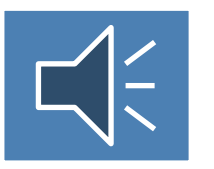

Alle Teilnehmer befinden sich im Zuhörermodus

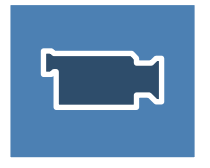

Die Präsentation des Webinars steht unter "Unterlagen" sowie auf [www.vci.de](http://www.vci.de/) zum Download bereit

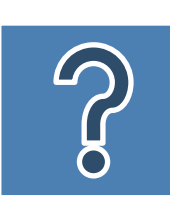

Abschließende Frage & Antwort-Runde: Fragen können Sie während des gesamten Webinars in das Fragenfeld eingeben

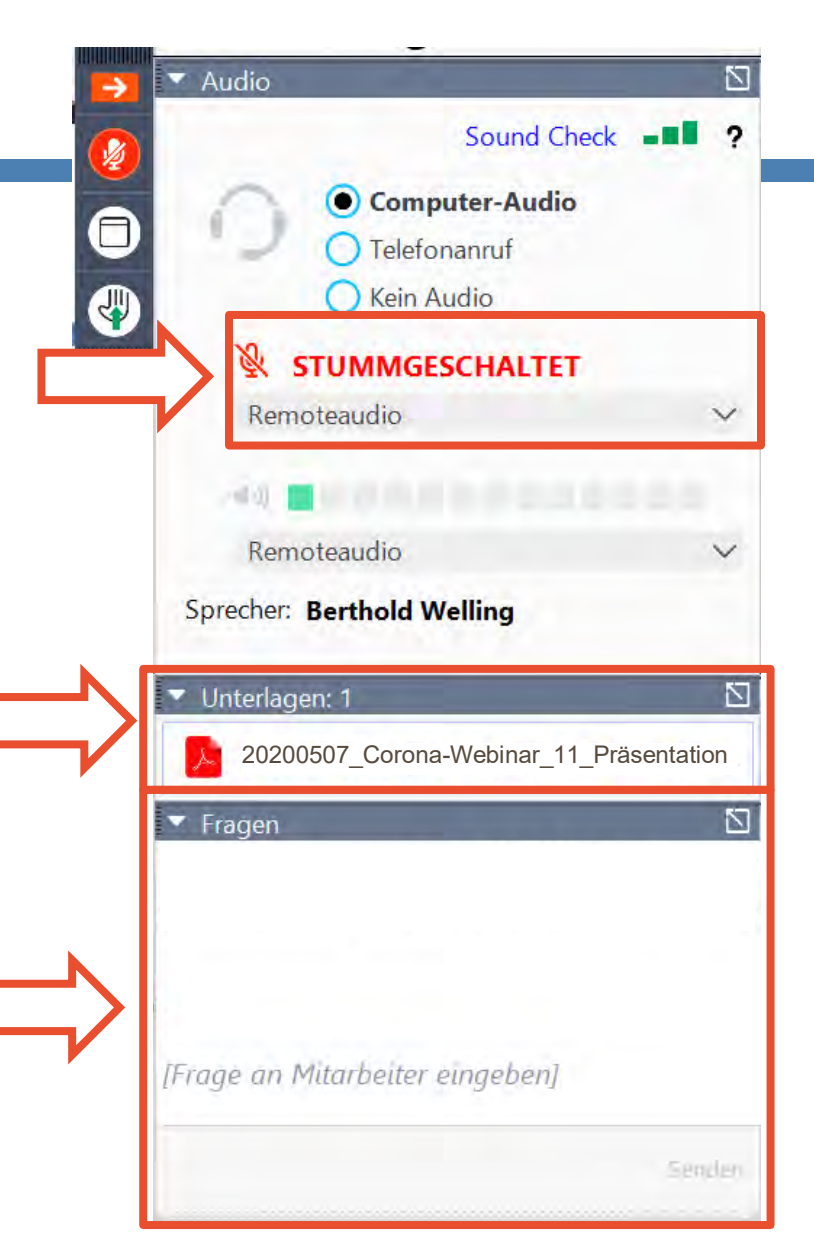

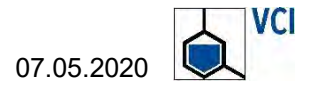

3 Agenda

Leitfaden Corona-Pandemie Handlungs- und Entscheidungshilfen

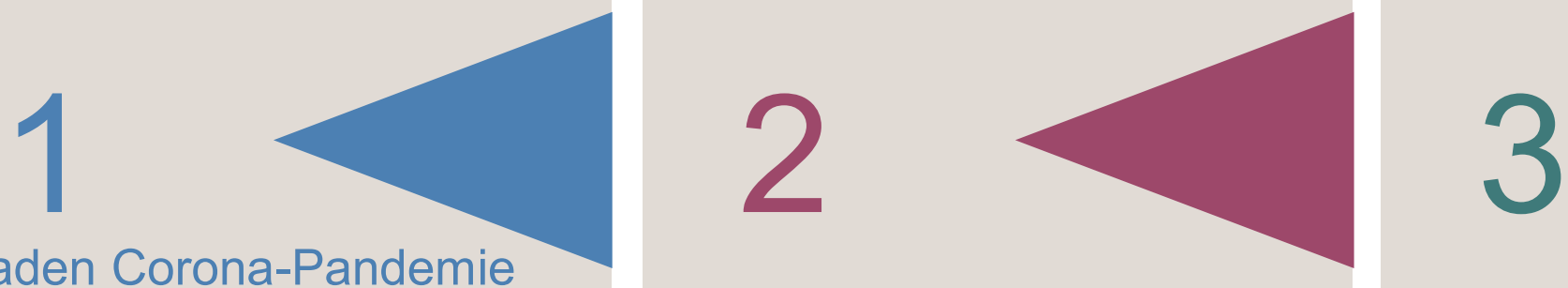

Sachstand SARS-CoV-2- Arbeitsschutzstandard

Handlungsbedarf in der chemischen Industrie

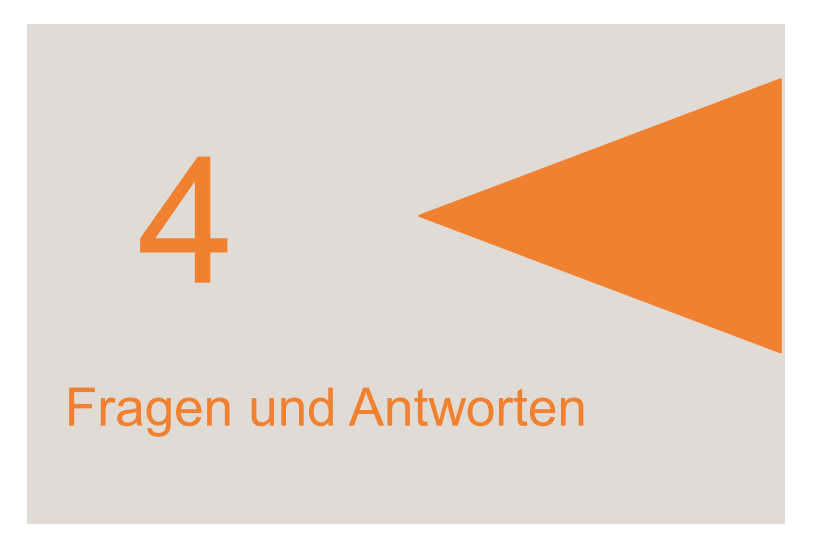

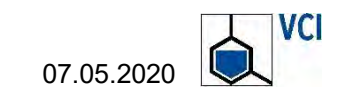

## Leitfaden Corona-Pandemie

© Aldeca Productions/Stock.Adobe.com

## 1. Leitfaden Corona-Pandemie Handlungs- und Entscheidungshilfen für Chemiestandorte

- 1. Arbeitsmedizin und Gesundheitsschutz
- 2. Zutrittsregelungen
- 3. Regelungen für den Umgang mit Lieferanten und Partnerfirmen
- 4. Regelungen zur Unterstützung der Mitarbeiter
- 5. Regelungen im Bereich der Aus- und Weiterbildung
- 6. Koordination und Abstimmung
- 7. Kommunikation intern
- 8. Kommunikation extern
- Links [> VCI-Leitfaden](https://www.vci.de/services/leitfaeden/neue-vci-handlungshilfe-fuer-chemieparks-und-chemiestandorte-corona-pandemie.jsp)
	- [> Corona-Webinar 16. April 2020](https://www.vci.de/themen/corona/vci-services/vci-webinar-leitfaden-corona-pandemie-handlungs-und-entscheidungshilfen-fuer-chemieparks-service-fuer-mitgliedsunternehmen-in-der-corona-krise.jsp)
	- [> Checkliste im Falle einer Pandemie](https://www.vci.de/technische-regelwerke/arbeitssicherheit/gesundheitsvorsorge-arbeitsmedizin/auf-eine-pandemie-vorbereitet-sein.jsp)

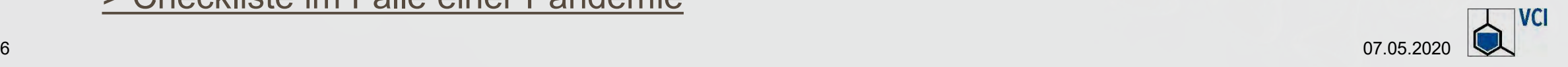

# 2 SARS-CoV-2-Arbeitsschutzstandard

© sherry-young/stock.adobe.com

### **Hintergrund**

- Vorstellung durch Bundesarbeitsminister Hubertus Heil am 16. April 2020
- Arbeitsschutzstandard ist eine vom Bundeskabinett beschlossene Empfehlung. Ziele:
	- Unterbrechung der Infektionsketten und wirtschaftliche Aktivität wieder herstellen.
	- Anforderungen an den Arbeitsschutz für das schrittweise Hochfahren der betrieblichen Tätigkeiten.
- Keine (direkte) rechtliche Verbindlichkeit.
- Die Länderaufsicht wünscht eine Verbindlichkeit der darin enthaltenen Maßnahmen.
- Der Standard soll durch die Berufsgenossenschaften branchenspezifisch umgesetzt werden.
- Verweis zu bestehenden branchenbezogenen Handlungshilfen zu erwarten.

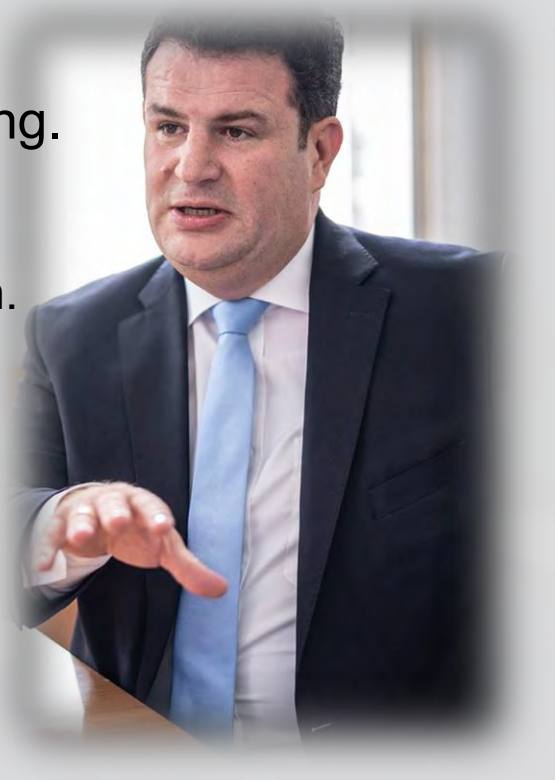

© Dominik Butzmann

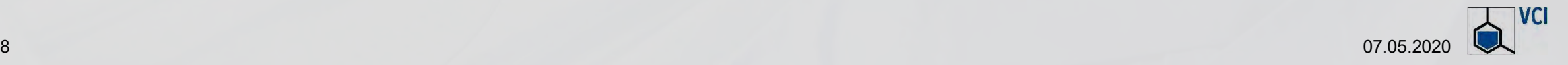

## 2. SARS-CoV-2-Arbeitsschutzstandard

## **Inhalt**

- Einführung und Grundsätze
- **II. Betriebliches Maßnahmenkonzept für zeitlich befristete Maßnahmen zum Infektionsschutz**
	- **Besondere technische Maßnahmen (1.-7.)**
	- **Besondere organisatorische Maßnahmen (8.-14.)**
	- **Besondere personenbezogene Maßnahmen (15.-17.)**
- III. Umsetzung und Anpassung des gemeinsamen SARS-CoV-2- Arbeitsschutzstandards

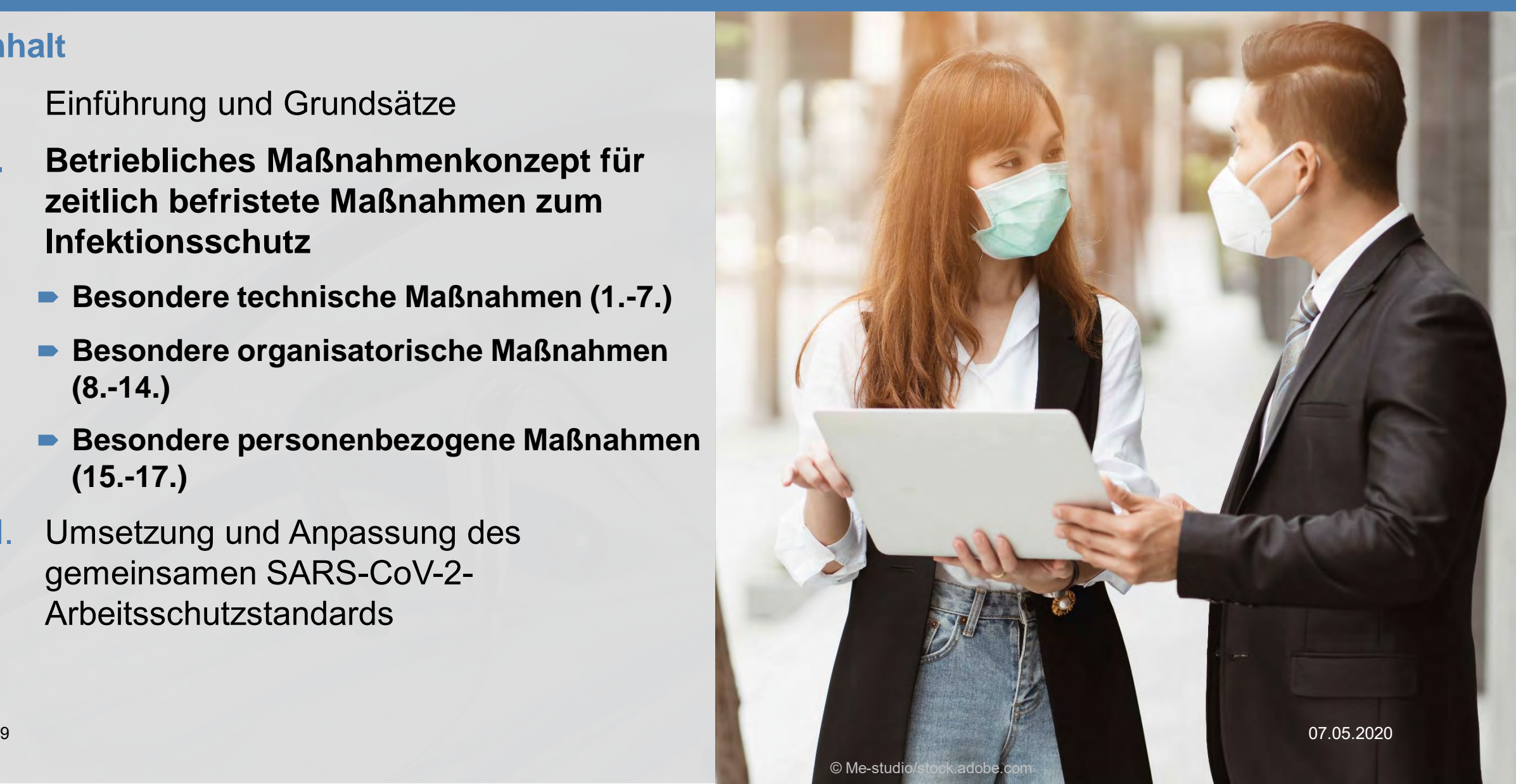

# Diskussion des Handlungsbedarfs in der and Diskussion des nunder

07.05.2020

© Industrieblick/Stock.Adobe.com

## Aktuelle Zahlen (1/2)-Dashboard des RKI mit Stand 7.5.2020 um 0.00 Uhr

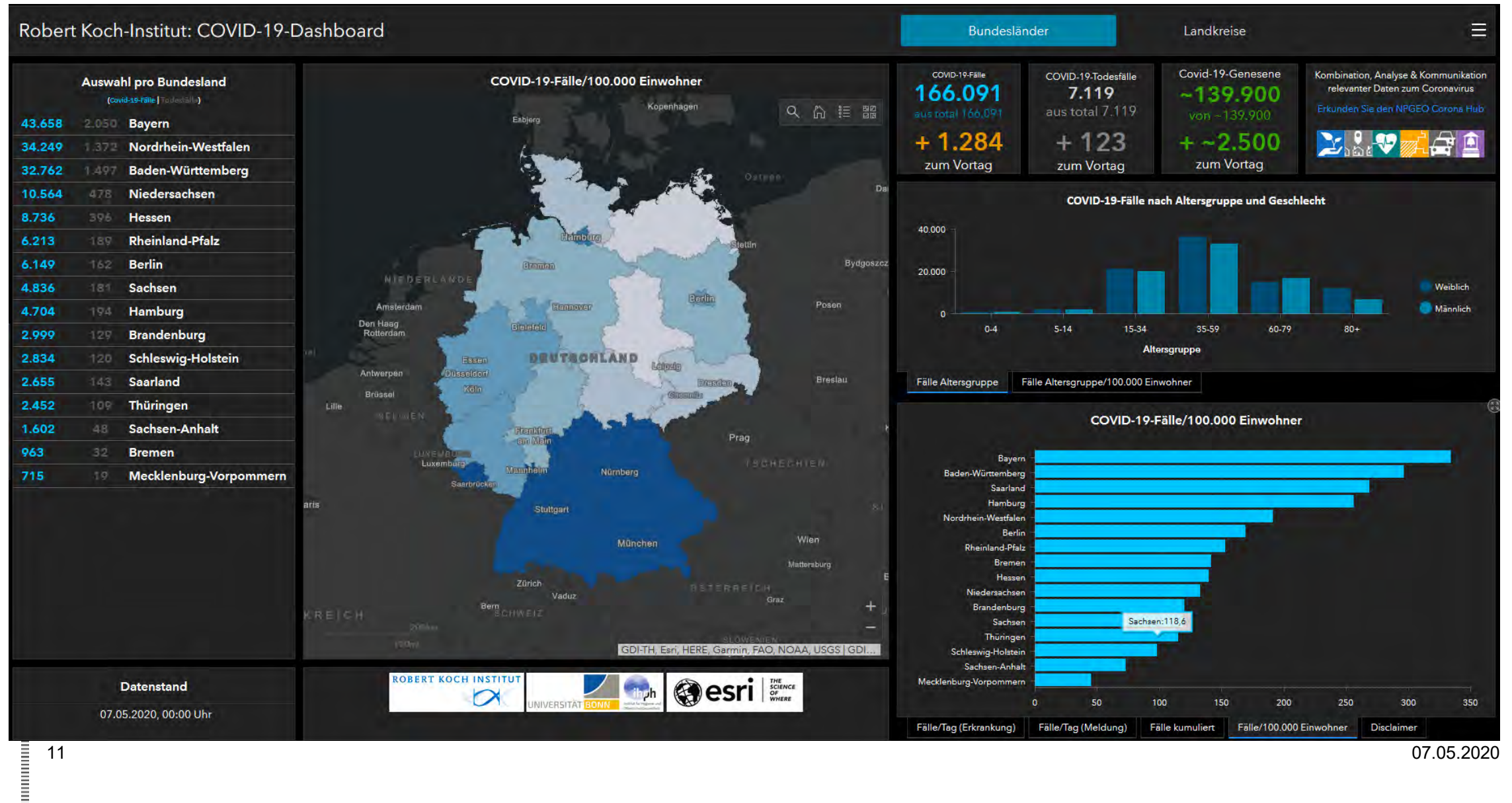

**VCI** 

## Aktuelle Zahlen (2/2) - die "neue Kennzahl": Anzahl Fälle je 100.000 Einwohner /letzte 7 Tage

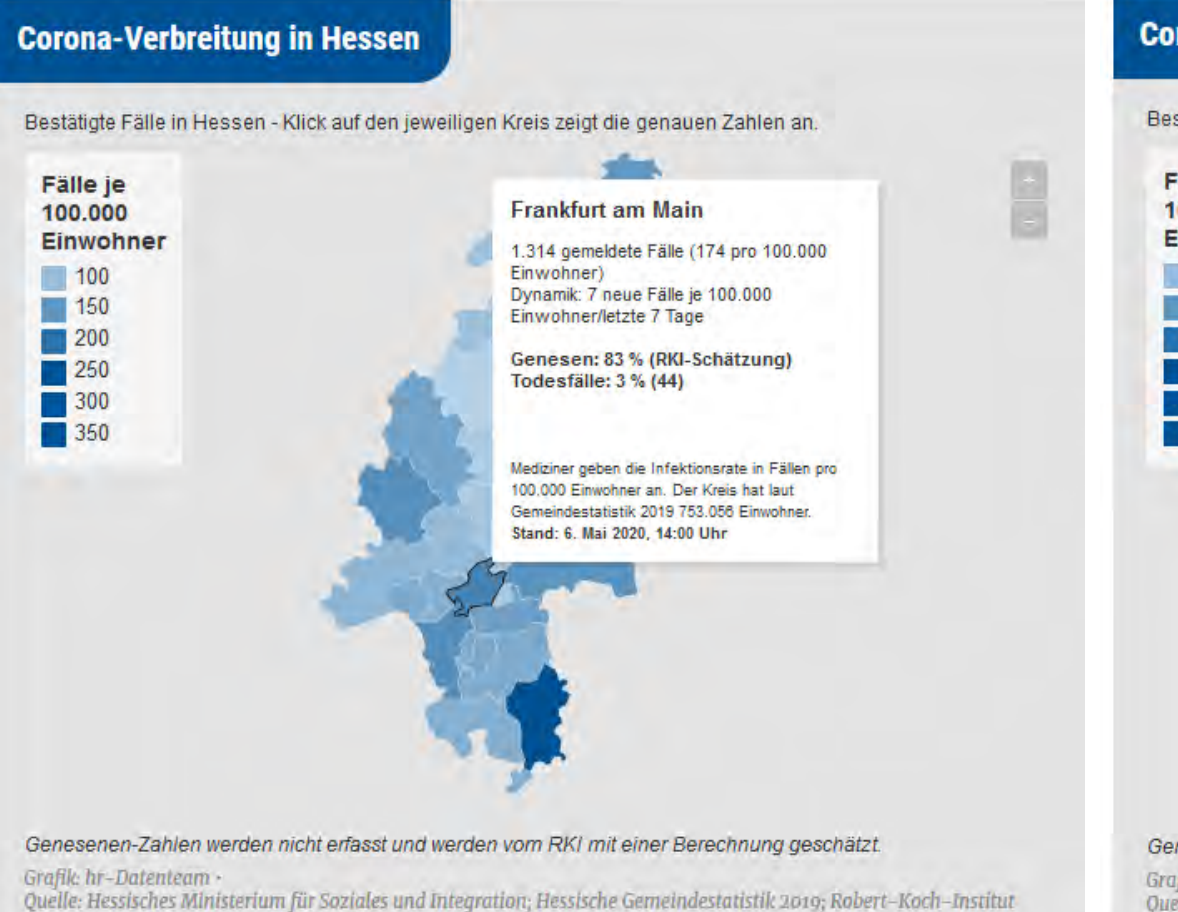

(Genesenen-Zahlen); eigene Berechnungen Kartenmaterial: © GeoBasis-DE / BKG 2017

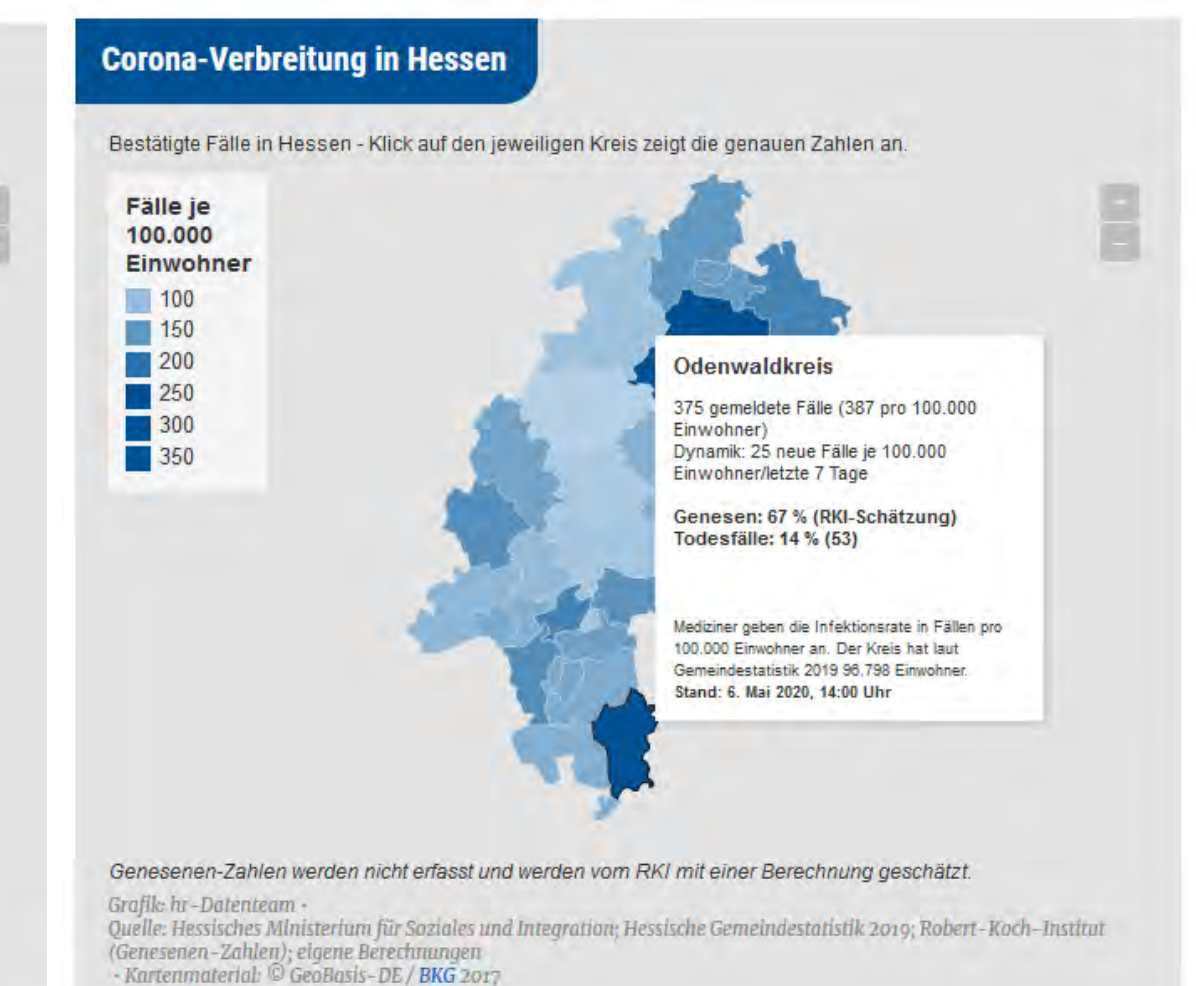

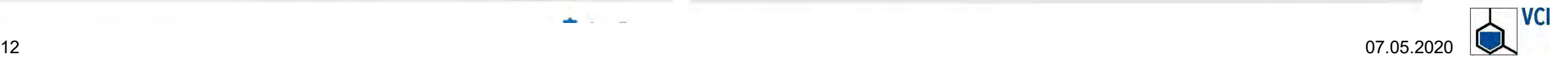

## 3. Diskussion des Handlungsbedarfs in der chemischen Industrie

#### **Angesprochene Maßnahmen:**

- **1. Arbeitsplatzgestaltung und grundsätzliche Sicherstellung ausreichender Schutzabstände**
	- Ausreichend Abstand (mindestens 1,5 Meter)
	- Abtrennungen, Markierungen, Belegungsdichte, zeitliche Entzerrung, alternative Schutzmaßnahmen
	- Tragen von Mund-Nase-Bedeckung, wenn Mindestabstand nicht eingehalten

## **2. Sanitärräume, Kantinen und Pausenräume**

- Hygienemaßnahmen, Flüssigseife, Handtuchspender, Reinigungsintervalle
- **Reinigen von Türklinken und Handläufen**
- Ausreichender Abstand in Kantinen und Pausenräumen, Vermeidung von Warteschlangen

## **3. Lüftung**

- **Regelmäßiges Lüften**
- Raumlufttechnische Anlagen

#### **Covid-19: Welche Schutzmasken sind sinnvoll?**

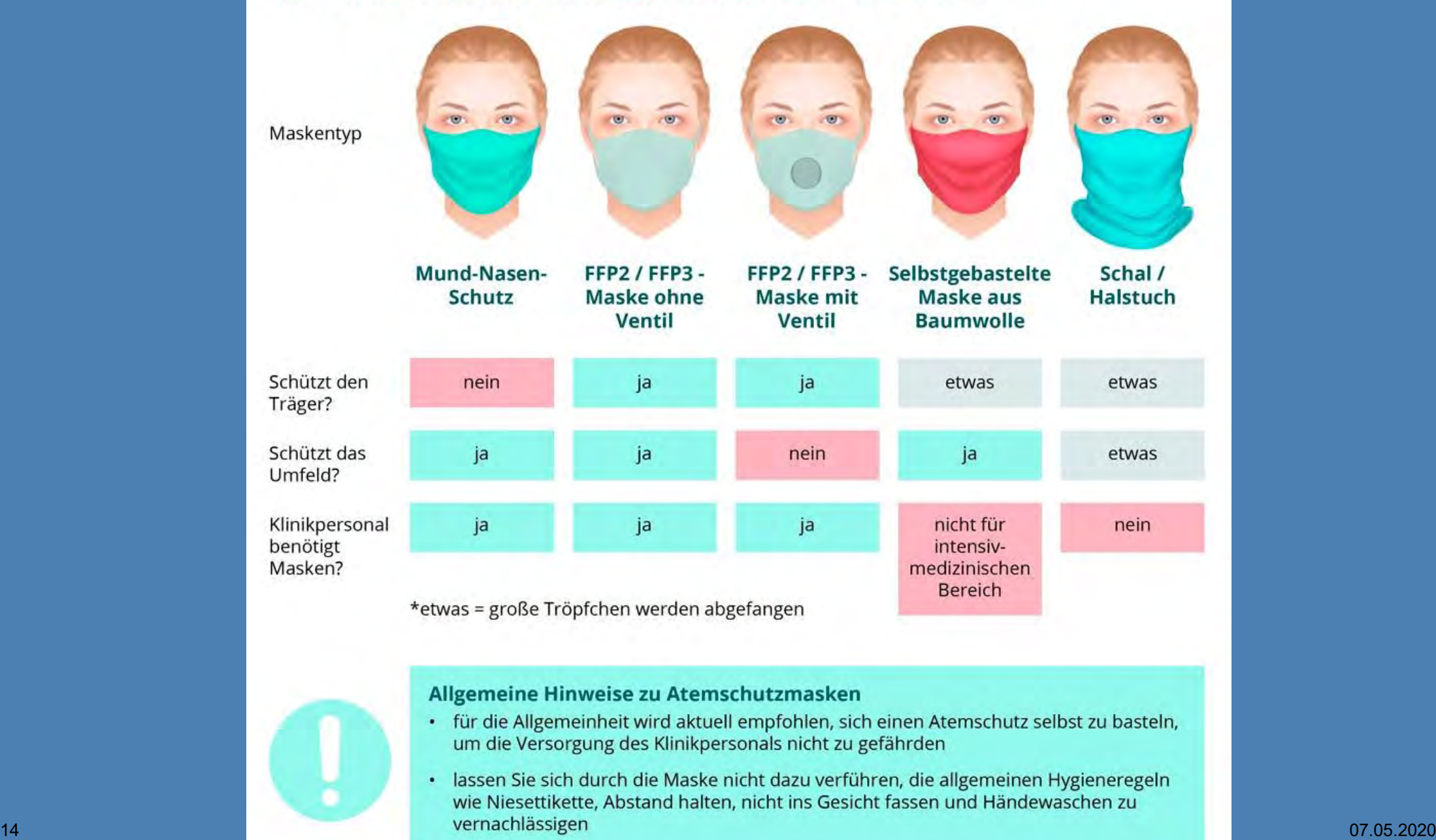

## 3. Diskussion des Handlungsbedarfs in der chemischen Industrie

#### **Angesprochene Maßnahmen:**

- **4. Infektionsschutzmaßnahmen für Baustellen, Montage, Außen- und Lieferdienste, Transporte und Fahrten**
	- Abstände einhalten, ggf. vereinzeltes Arbeiten, feste Teams
	- **Ausstattungen zur Handhygiene**
	- Nutzung von Fahrzeugen
- **5. Infektionsschutzmaßnahmen für Sammelunterkünfte**
- **6. Mobiles Arbeiten**
- **7. Dienstreisen, Meetings und Mitarbeiter aus europäischem Ausland**

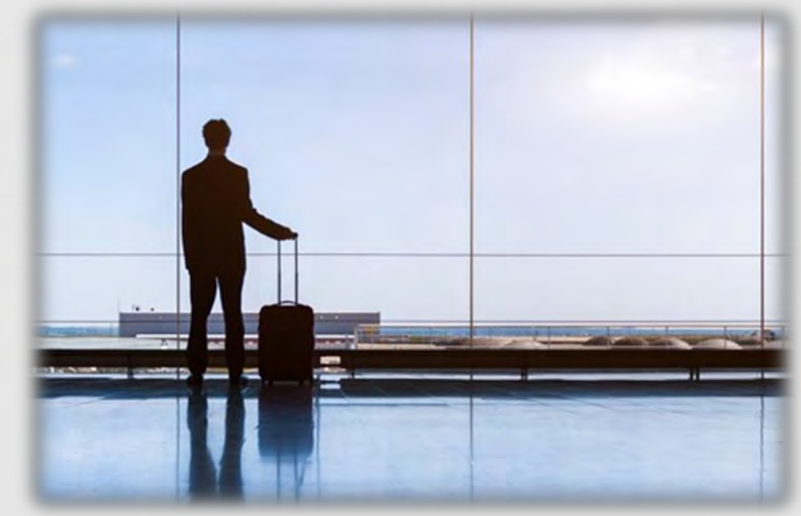

© NicoElNino/Stock.Adobe.com

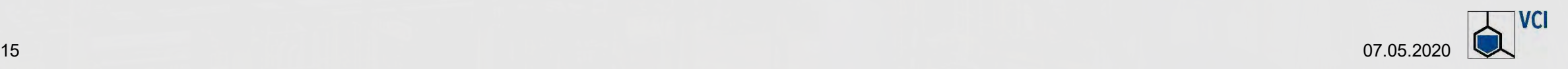

## 3. Diskussion des Handlungsbedarfs in der chemischen Industrie

#### **Angesprochene Maßnahmen:**

- **7. Arbeitszeit- und Pausengestaltung**
- **8. Zutritt betriebsfremder Personen zu Arbeitsstätten und Betriebsgelände**
- **9. Handlungsanweisungen für Verdachtsfälle**
	- Betriebliche Regelungen zur Aufklärung von Verdachtsfällen und feste Ansprechpartner
	- Regelungen zur Ermittlung von Personen (Beschäftigte und mögliche Kunden) bei denen durch Kontakt mit infizierten Personen ein Infektionsrisiko besteht
	- Beschäftigte haben ihre gesundheitliche Situation vor Arbeitsbeginn zu prüfen
- **10. Psychische Belastungen durch Corona minimieren**
- **11. Arbeitsmedizinische Vorsorge und Schutz besonders gefährdeter Personen**

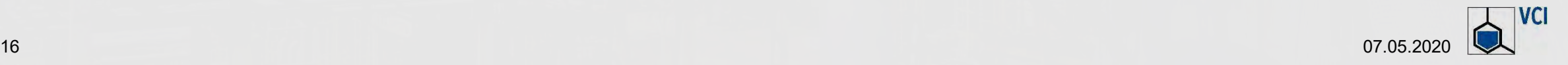

## Fragen und Antworten

- Welche Fragen oder Anmerkungen haben Sie?
- Bitte nutzen Sie das Fragenfeld in der Menüleiste von GoTo-Webinar
- **Dr. med. Martin Kern**, Infraserv GmbH & Co. Höchst KG Industriepark Höchst
- **Dr. med. Andreas Paaßen** Evonik Industries AG Technology & Infrastructure
- **Bernd Berressem, VCI**
- **RA Berthold Welling**, VCI

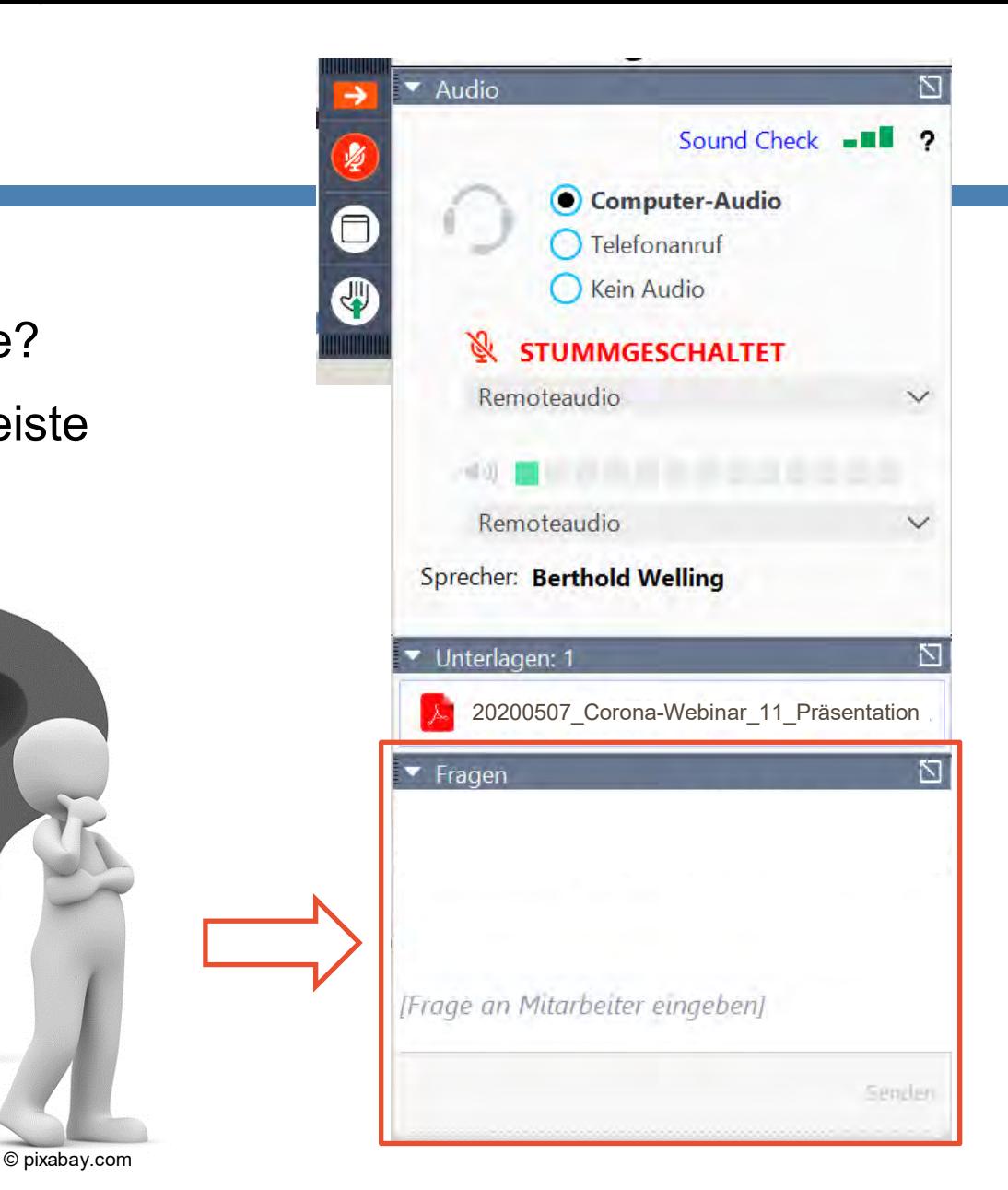

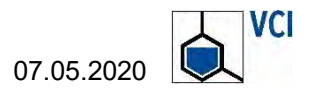

## VCI-Services in der Corona-Krise: Wir sind für unsere Mitglieder da!

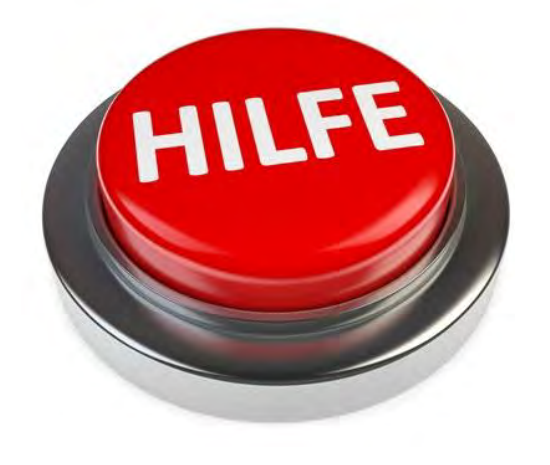

### **Corona-Helpdesk**

- **Exklusiv für Mitglieder**
- **Unsere Experten beantworten Ihre Fragen** zu wirtschaftlichen Hilfsmaßnahmen, Ausnahmeregelungen und vielem mehr.
- Online-Formular für Ihre Fragen auf [www.vci.de](http://www.vci.de/)

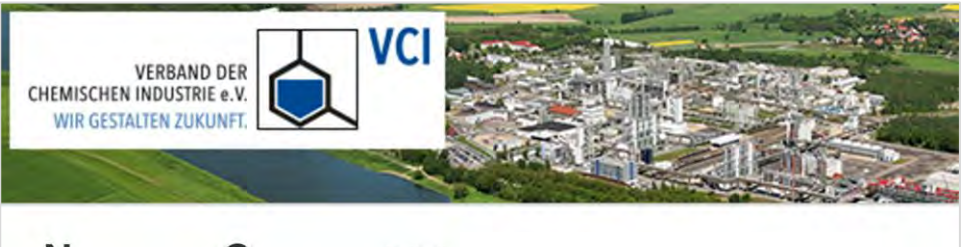

#### News zu Corona +++ Sehr geehrter Herr Rother,

diese Woche gibt es freudige Nachrichten für die Kleinsten: Ausgestattet mit Schaufel und Bagger dürfen sie nach langem Warten wieder die Spielplätze erobern. Und auch viele Erwachsene freuen sich, den Corona-Style abzulegen und mit neuer Frisur in den Mai zu starten.

## **Corona-Newsletter**

- **Exklusiv für Mitglieder**
- Aktuelle Informationen mehrmals pro Woche per E-Mail
- Abonnieren via [www.vci.de](http://www.vci.de/) oder per E-Mail an [extranet.newsletter@vci.de](mailto:extranet.newsletter@vci.de)

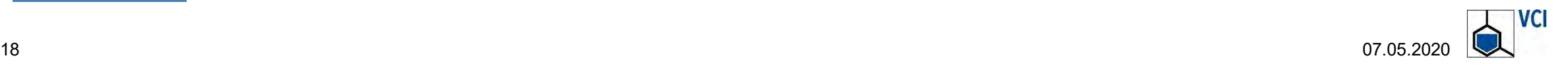

#### Corona-Webinar-Reihe des VCI

- Präsentationen und Aufzeichnungen der Webinar-Reihe sowie ergänzende Unterlagen unter: **Bit.ly/Corona-Webinare**
- Bitte beteiligten Sie sich an unserer kurzen **Umfrage** im Anschluss an jedes Webinar.

**VCI-Webinar zur Coronavirus-Krise** 

1. Um Ihre Problemlage besser zu verstehen, würden wir uns über eine kurze Beschreibung Ihrer aktuellen wirtschaftlichen Situation freuen (z.B. Auftragssituation, Versorgung mit Rohstoffen, Logistikketten, Betriebsabläufe).

2. Zu welchen Themen wünschen Sie sich mit Blick auf die Coronavirus-Krise weitere Informationen / Webinare?

3. Würden Sie die VCI-Webinare in Ihrem Kollegenkreis weiterempfehlen? Bitte bewerten Sie auf der Skala von 0 (trifft nicht zu) bis 10 (trifft voll zu).

 $00010203040506070809010$ 

#### Corona: VCI beantwortet aktuelle Fragen in einer Webinar-Reihe

Derzeit werden viele Maßnahmen ergriffen, um die Verbreitung des Coronavirus einzudämmen und die wirtschaftlichen und sozialen Folgen der Krise abzufedern. Der VCI gibt in einer Webinar-Reihe Hilfestellungen für Unternehmen und beantwortet Fragen zu aktuellen Entwicklungen. Hier können Sie sich für die Webinare anmelden und die Webinar-Präsentationen sowie weitere hilfreiche Informationen herunterladen.

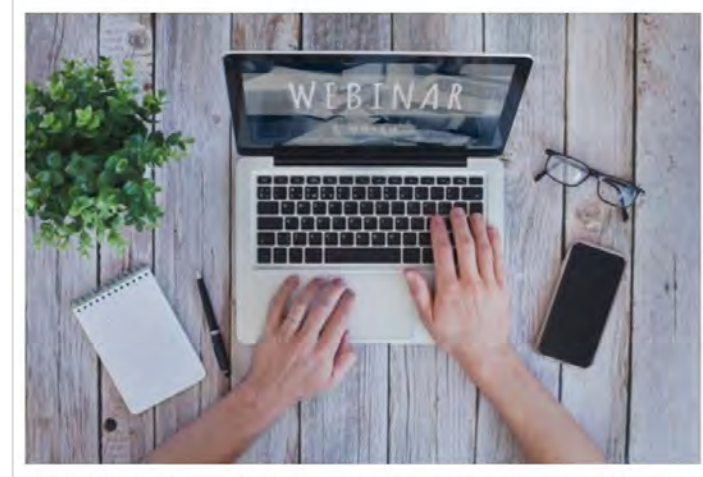

Der VCI informiert in einer Webinar-Reihe über aktuelle Entwicklungen in der Corona-Krise und gibt Hilfestellungen für Unternehmen. - Bild: @ Song\_about\_summer/stock.adobo.com

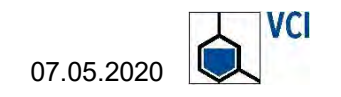

#### *Rechtliche Hinweise:*

*Wir möchten Sie über aktuelle unternehmensrelevante Entwicklungen rund um die Covid-19-Pandemie informieren.* 

*Alle hier zur Verfügung gestellten Informationen wurden nach bestem Wissen und Gewissen zusammengestellt. Eine Gewähr für die Aktualität, Richtigkeit und Vollständigkeit der Informationen wird nicht übernommen.* 

*Der Verband der Chemischen Industrie e.V. (VCI) haftet nicht für Schäden, die durch die Nutzung der zur Verfügung gestellten Informationen entstehen. Dies gilt nicht, soweit diese vom VCI vorsätzlich oder grob fahrlässig verursacht wurden.*

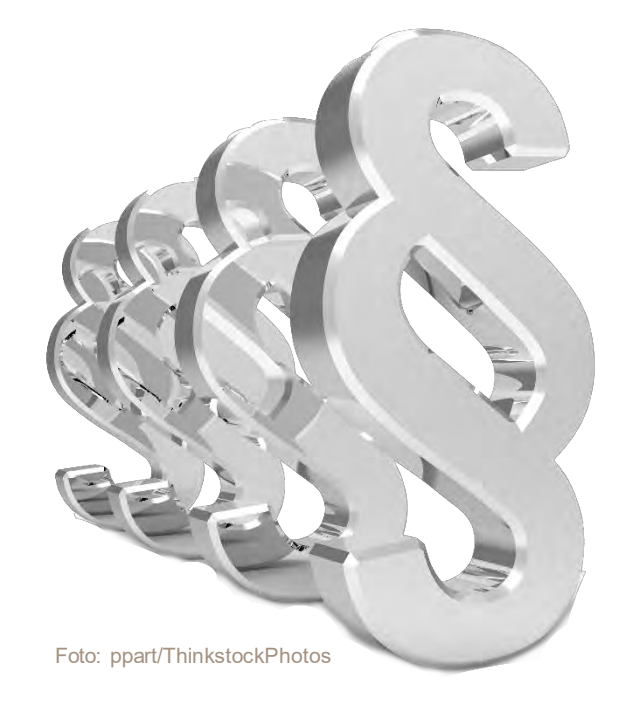

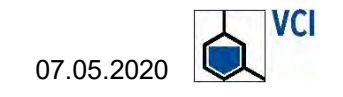

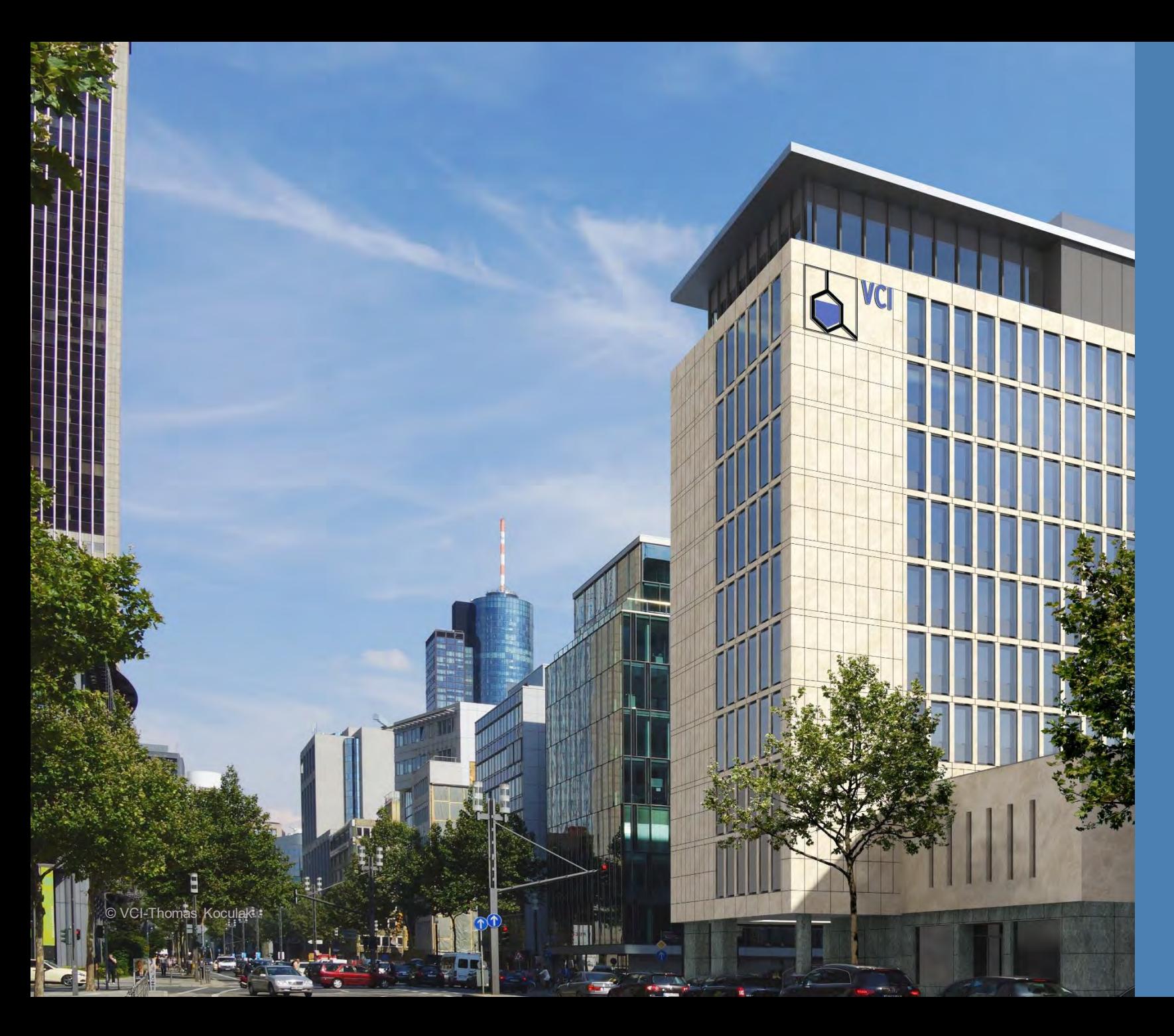

## **KONTAKT**

Verband der Chemischen Industrie e.V. (VCI)

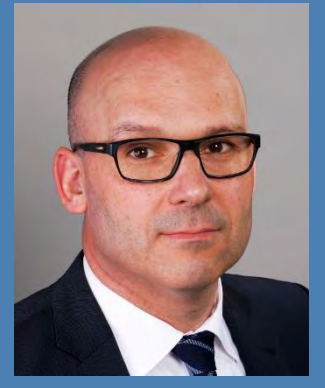

**Bernd Berressem** [berressem@vci.de](mailto:berressem@vci.de) Tel: 069 2556-1477